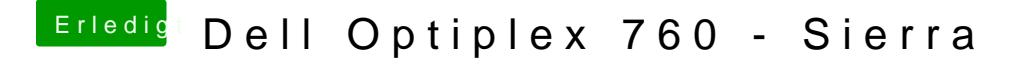

Beitrag von darkey1991 vom 28. Januar 2017, 11:36

[@Barth19](https://www.hackintosh-forum.de/index.php/User/14355-Barth1998/)& ann lad mal dein efi ordner hoch dann kann ich oder die anderen da ich jetzt gleich auf den weg nach essen auf den Stammtisch bin